## Autocad 2010 activation key install you cannot

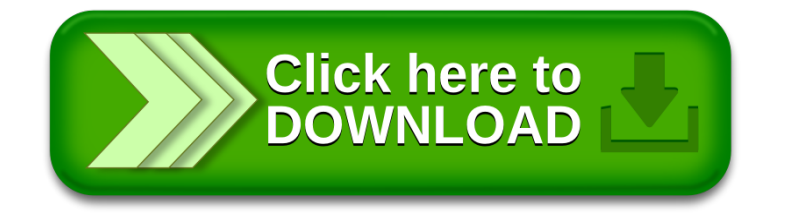